## **Diseño web**

## **Hojas de estilo**

#### CI-2413 Desarrollo de Aplicaciones para Internet

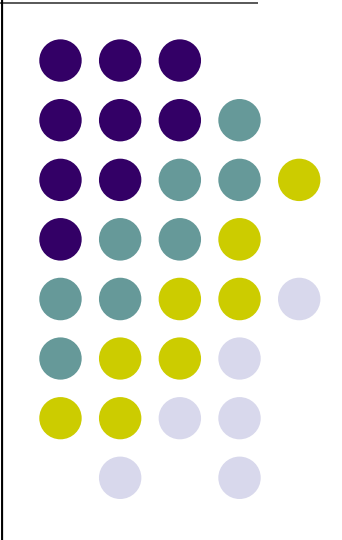

#### **Hojas de estilo**

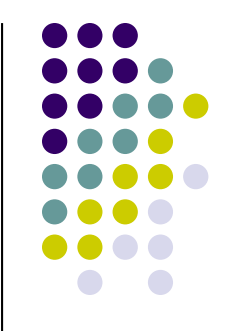

- Las hojas de estilo son un gran avance para los diseñadores, ya que expanden su habilidad para mejorar la apariencia de sus páginas.
- Además en el ambiente científico en el cual fue concebido el Web, las personas están más preocupadas por los documentos que por la presentación.

#### **Antes de las hojas de estilo**

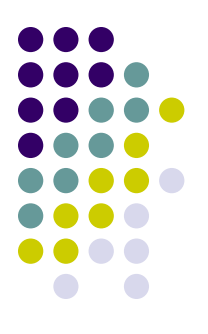

- Se utilizaron técnicas no estándares para mejorar las páginas. Estas técnicas, que funcionaban para alguna gente, pero no para toda la gente, ni todo el tiempo, incluyen:
	- Utilizar extensiones HTML propietarias
	- Convertir el texto a imágenes
	- Utilizar imágenes para el control de espacio vacío
	- Uso de tablas para formatear las páginas
	- Escribir programas en lugar de utilizar HTML

### **¿Por qué hojas de estilo en lugar de tablas?**

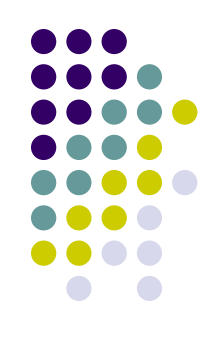

- Los tiempos de carga son mayores.
	- La mayoría de los navegadores están diseñados para descargar las tablas como una única entidad. Por lo tanto, el material dentro de un tabla no se verá hasta que se descargue enteramente su contenido.

## **¿Por qué hojas de estilo en lugar de tablas?**

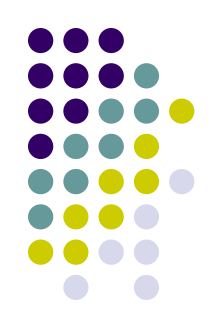

- Alientan el uso de gráficos para mantener la composición.
	- El uso de gráficos transparentes disminuye la eficiencia en la carga y obliga a tamaños fijos.
- El mantenimiento puede ser muy difícil, en el cual un cambio menor puede "quebrar" toda la composición de la página.
	- Mantener tablas puede volverse una tarea muy compleja aún utilizando herramientas como Dreamweaver.

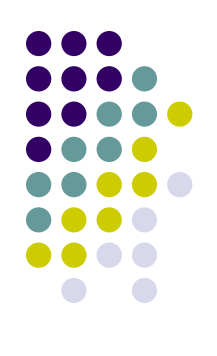

# **Ejemplos de sitio CSS**

- [http://www.sitepoint.com](http://www.sitepoint.com/)
- [http://www.espn.com](http://www.espn.com/)
- [http://www.alistapart.com](http://www.alistapart.com/)
- [http://devedge.netscape.com](http://devedge.netscape.com/)
- [http://www.fastcompany.com](http://www.fastcompany.com/)

## **Características de las hojas de estilo en HTML 4**

- Colocación flexible de la información de estilo
- Independencia de lenguaje de las hojas de estilo
- Cascada
- Especificación del medio
- Estilos alternos
- Preocupación por el rendimiento

## **Hojas de estilo por omisión**

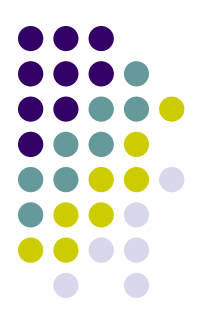

- Para dejar las hojas de estilo por omisión en CSS se puede utilizar la siguiente expresión en la página:
	- <META http-equiv="Content-Style-Type" content="text/css">
- Lo cual equivale a al siguiente encabezado HTTP:

Content-Style-Type: text/css

## **Información de estilo "inline"**

Ejemplo:

<P style="font-size: 12pt; color: fuchsia">¿Acaso no son bellos los estilos?</P>

#### **Información de estilo en el encabezado**

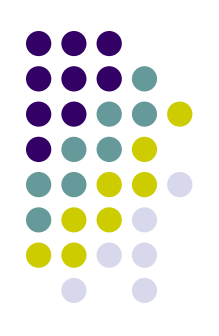

- **Etiqueta STYLE** 
	- **Atributos:** 
		- type: especifica el lenguaje de la hoja de estilo y elimina el lenguaje de estilo por omisión. El lenguaje es especificado como un tipo de contenido (v.g., "text/javascript"). No hay valor por omisión.
		- media: este atributo especifica el medio destino para la información de estilo. Puede ser un medio simple o una lista separada por comas. El valor por omisión para este atributo es "screen".
		- Otros atributos:
			- lang, dir, title

## **Información de estilo en el encabezado**

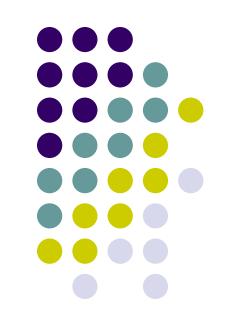

- La información en el encabezado se puede declarar para:
	- Todas las instancias HTML.
	- Todas las instancias HTML de una clase específica.
	- Una única instancia de un elemento HTML por medio del id.

## **Ejemplos de Información de estilo en el encabezado**

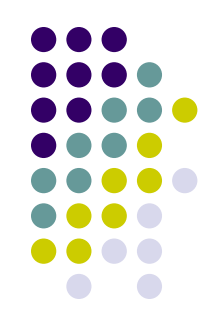

- El siguiente ejemplo, utilizando CSS, coloca un borde alrededor de cada elemento H1: <HEAD>
	- <STYLE type="text/css">
	- H1 {border-width: 1; border: solid; text-align: center} </STYLE>
	- </HEAD>

#### **Ejemplos de Información de estilo en el encabezado**

- Información de estilo que aplica únicamente a un elemento H1 de cierta clase: <HEAD>
	- <STYLE type="text/css">

H1.miclase {border-width: 1; border: solid; text-align: center} </STYLE>

- </HEAD>
- <BODY>
- <H1 class="miclase"> Este H1 es afectado por nuestro estilo  $<$ /H<sub>1></sub>
- <H1> Este otro no es afectado por nuestro estilo </H1> </BODY>

#### **Ejemplos de Información de estilo en el encabezado**

- Para limitar el alcance del estilo a una única instancia de H1:
	- <HEAD>
	- <STYLE type="text/css">

#miid {border-width: 1; border: solid; text-align: center} </STYLE>

- </HEAD>
- <BODY>

<H1 class="miclase"> Este H1 no es afectado </H1> <H1 id="miid"> Este H1 es afectado por el estilo </H1> <H1> Este H1 no es afectado </H1> </BODY>

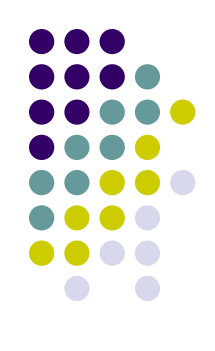

## **SPAN y DIV**

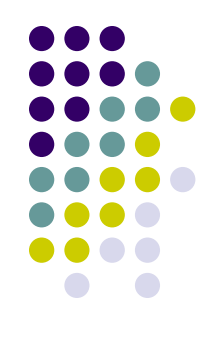

 Los elementos SPAN y DIV son particularmente útiles porque no imponen una semántica de presentación y cuando se combinan con hojas de estilo se puede extender el HTML indefinidamente. Ejemplo:

<HEAD>

```
<STYLE type="text/css">
```
SPAN.sc-ex { font-variant: small-caps }

</STYLE>

</HEAD>

<BODY>

<P><SPAN class="sc-ex">Las dos</SPAN> primeras palabras de este párrafo están en mayúsculas pequeñas.

</BODY>

#### **Tipos de medios**

• HTML permite que se aprovechen las características del medio en el cual se va a desplegar el documento. Por ejemplo:

<HEAD> <STYLE type="text/css" media="projection"> H1 { color: blue} </STYLE>

```
<STYLE type="text/css" media="print">
 H1 { text-align: center }
</STYLE>
```
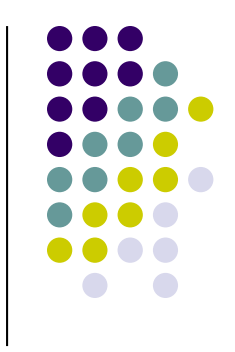

#### **Tipos de medios**

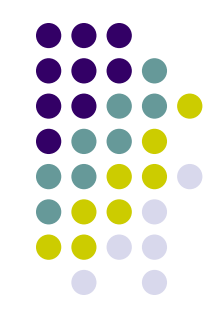

 Este ejemplo añade efectos de sonido a las anclas que se utilizan para salida de audio:

<STYLE type="text/css" media="aural"> A { cue-before: uri(bell.aiff); cue-after: uri(dong.wav)} </STYLE> </HEAD>

#### **Tipos de medios**

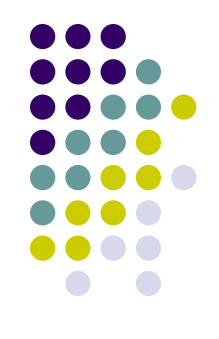

 El control del medio es particularmente interesante cuando es aplicado a hojas de estilo externas, dado que los navegadores pueden ahorrar tiempo recuperando de la red únicamente aquellas hojas de estilo que aplican al dispositivo actual.

#### **Hojas de estilo externas**

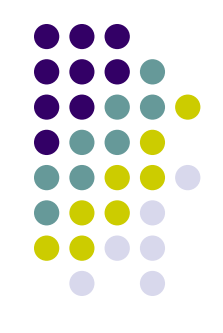

- Los autores pueden separar las hojas de estilo de los documentos HTML. Esto ofrece los siguientes beneficios:
	- Los autores y los administradores del sitio pueden compartir hojas de estilo a través de un número de documentos y (sitios).
	- Los autores pueden cambiar las hojas de estilo sin que se requieran modificaciones a los documentos.
	- Los agentes de usuarios (navegadores) pueden cargar las hojas de estilo selectivamente (basada en la descripción del medio).

#### **Hojas de estilo preferidas y alternas**

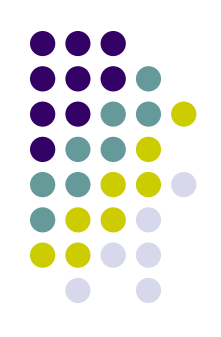

- Los autores pueden especificar un número de hojas de estilo mutuamente exclusivas llamadas hojas de estilo alternas. Los usuarios pueden seleccionar su favorita entre estas dependiendo de sus preferencias.
- Los autores también pueden especificar hojas de estilo persistentes que los agentes de usuario deben aplicar en adición a cualquier hoja de estilo alterna.

#### **Especificación de hojas de estilo externas**

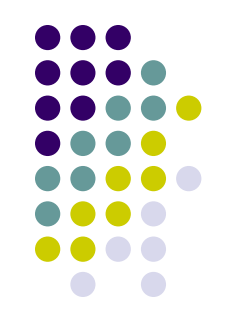

- Se debe especificar lo siguientes atributos en el elemento LINK:
	- El valor de *href* debe ser la localización de la hoja de estilo.
	- El valor de *type* debe indicar el lenguaje de la hoja de estilo ligada. Esto permite que el agente descargue una hoja de estilo para la cual no hay apoyo.
	- Especificar si la hoja de estilo es persistente, preferida o alterna.

#### **Especificación de hojas de estilo externas**

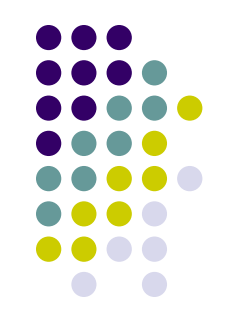

- Para hacer una hoja de estilo persistente, se debe poner el atributo *rel* en "stylesheet" y no poner el atributo *title*.
- Para hacer una hoja de estilo preferida, se debe poner el atributo *rel* en "stylesheet" y nombrar la hoja de estilo con el atributo *title*.
- Para especificar una hoja de estilo alterna se debe poner el atributo *rel* en "alternate stylesheet" y nombrar la hoja de estilo con el atributo *title*.

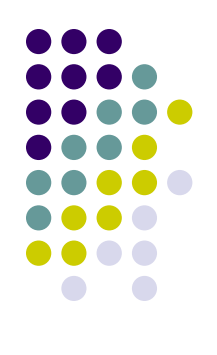

#### **Ejemplos Interesantes**

BODY **{** scrollbar-face-color**:** #A7A4A4**;** scrollbar-shadow-color**:** #DBDBDB**;** scrollbar-highlight-color**:** #A7A4A4**;** scrollbar-3dlight-color**:** #DBDBDB**;** scrollbar-darkshadow-color**:** #A7A4A4**;** scrollbar-track-color**:** #A7A4A4**;** scrollbar-arrow-color**:** #DBDBDB**; }**

## **Ejemplos Interesantes**

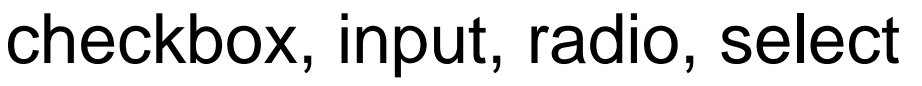

```
{
font-family : verdana, helvetica, arial;
font-size : 11px;
background-color : #efefef;
border-width : 1px;
border-color : #999999;
border-style : solid;
}
```
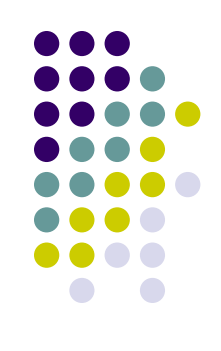

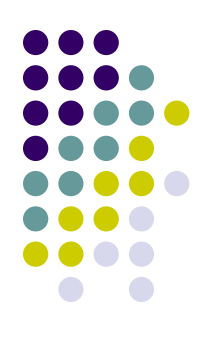

## **Ejemplos interesantes**

- Listas:
	- <http://css.maxdesign.com.au/>
- **Diseños:** 
	- <http://csszengarden.com/>
- Sitios con algunos diseños CSS:
	- <http://www.oswd.org/>

#### **Ejemplos Interesantes**

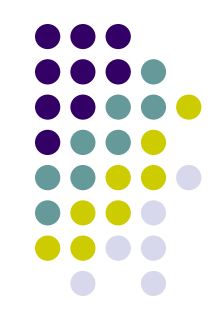

- Inclinaciones
	- Truco para crear figuras y logotipos, que no sean verticales u horizontales, utilizando HTML y CSS, sin imágenes.
	- <http://www.infimum.dk/HTML/slantinfo.html>

#### **¡Modelo de Caja!**

- Un problema en las normas según el navegador:
	- <http://www.quirksmode.org/css/box.html>

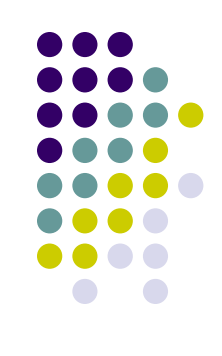

#### **Para leer**

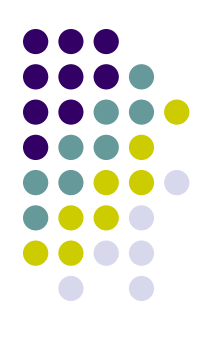

 http://www.w3.org/TR/1998/REC-CSS2- 19980512/